# **Regulamin promocyjnej usługi "Drogowskaźnik na Samsung Avila S5230" ("Regulamin") wersja z dnia 01 stycznia 2011 r.**

# **§ 1 POSTANOWIENIA OGÓLNE**

- 1. Regulamin określa promocyjne zasady świadczenia usługi "Drogowskaźnik na Samsung Avila S5230", dostępnej za pośrednictwem telefonu komórkowego i aplikacji JAVA, zwaną dalej "Usługą" lub "Serwisem".
- 2. Definicie:
	- a. Usługa/ Serwis usługa "Drogowskaźnik na Samsung Avila S5230" to świadczona przez Polkomtel usługa o podwyższonej opłacie dostępna dla Abonentów w rozumieniu Regulaminu świadczenia usług telekomunikacyjnych przez Polkomtel S.A. dla Abonentów, Użytkowników Simplus/Sami Swoi w rozumieniu Regulaminu świadczenia usług telekomunikacyjnych przez Polkomtel S.A. dla Użytkowników, Abonentów Simplus/Sami Swoi w rozumieniu Regulaminu świadczenia usług telekomunikacyjnych przez Polkomtel S.A. dla Abonentów Simplus/Sami Swoi, Użytkowników MixPlus w rozumieniu Regulaminu świadczenia usług telekomunikacyjnych przez Polkomtel S.A. dla Użytkowników MixPlus, Abonentów MixPlus w rozumieniu Regulaminu świadczenia usług telekomunikacyjnych przez Polkomtel S.A. dla Abonentów MixPlus, Użytkowników 36.6 w rozumieniu Regulaminu świadczenia usług telekomunikacyjnych przez Polkomtel S.A. dla Abonentów 36.6, Abonentów 36.6 w rozumieniu Regulaminu świadczenia usług telekomunikacyjnych przez Polkomtel S.A. dla Abonentów 36.6, zwanych dalej "**Klientami**", którzy podejmą działania opisane w Regulaminie, w ramach której dodatkowym świadczeniem jest Aplikacja nawigacyjna, oraz obrazy map i inne dane prezentowane w telefonie komórkowym z użyciem Aplikacji nawigacyjnej, dostarczane przez Indigo Sp. z o.o. z siedzibą w Warszawie.
	- b. Aplikacja nawigacyjna program komputerowy zainstalowany i działający na telefonie Klienta umożliwiający lokalizację i wskazanie pozycji karty SIM Klienta na mapie elektronicznej pokazywanej na wyświetlaczu telefonu,
	- c. APN Access Point Name nazwa serwera, który obsługuje transmisje danych na potrzeby Usługi.
	- d. Dane cyfrowe dane cyfrowe (w tym mapy elektroniczne) pobierane za pomocą Aplikacji nawigacyjnej z sieci Internet i przechowywane następnie w pamięci telefonu Klienta.
	- e. GPS Global Positioning System system nawigacji satelitarnej umożliwiający lokalizację terminala z odbiornikiem GPS.
	- f. LBS Location Based Service system lokalizacji karty SIM w oparciu o infrastrukturę GSM.
	- g. POI Points of Interests obiekty użyteczności publicznej (np.: urzędy, sklepy, bankomaty itp.).
	- h. Sieć "Plus" sieć telekomunikacyjna której, operatorem jest Polkomtel S.A.
- 3. Usługę świadczy **Polkomtel** Spółka Akcyjna z siedzibą w Warszawie, ul. Postępu 3, zarejestrowana w rejestrze przedsiębiorców Krajowego Rejestru Sądowego prowadzonym przez Sąd Rejonowy dla m. st. Warszawy XIII Wydział Gospodarczy Krajowego Rejestru Sądowego pod nr KRS: 20908, kapitał zakładowy 2.050.000.000 PLN (w pełni opłacony), NIP 527-10-37-727, Regon 011307968, zwana dalej "**Polkomtel**".
- 4. Usługa umożliwia Klientom:
	- a. przeglądanie mapy i nawigację za pomocą telefonu komórkowego i aplikacji Java;
	- b. prezentację na mapie elektronicznej pokazywanej na wyświetlaczu telefonu lokalizacji karty SIM Klienta;
	- c. wyszukiwanie adresów i przeglądanie danych POI na mapie elektronicznej pokazywanej na wyświetlaczu telefonu wraz ze szczegółami;
	- d. dostęp do innych informacji udostępnianych przez Aplikację nawigacyjną.
- 5. Jakość prezentowanych na wyświetlaczu telefonu map elektronicznych dostosowana jest do możliwości graficznych telefonów komórkowych Klientów.
- 6. W celu skorzystania z Usługi Klient powinien pobrać Aplikację nawigacyjną "Drogowskaźnik" ze strony WWW [\(www.plus.pl\)](http://www.plus.pl/) lub WAP (wap.plus.pl) na swój telefon.
- 7. Dla skorzystania z opcji automatycznej lokalizacji karty SIM przy wykorzystaniu systemu LBS w ramach Usługi wymagane jest wyrażenie przez Klienta zgody na lokalizację udostępnionej mu przez Polkomtel karty SIM z przypisanym do niej numerem telefonu.

8. W ramach Usługi Klientom zostaje udzielona licencja na korzystanie z Aplikacji nawigacyjnej oraz map elektronicznych wyłącznie w zakresie użytku własnego i wyłącznie w okresie korzystania z Usługi, zgodnie z warunkami umowy licencyjnej dla użytkownika końcowego (EULA) Targeo.mobi / Drogowskaźnik.

#### **§ 2 LOKALIZACJA KARTY SIM (technologia LBS)**

- 1. Klient może wyrazić zgodę na zlokalizowanie udostępnionej mu przez Polkomtel karty SIM dzięki technologii LBS zgodnie z ust. 2 i skorzystać z opcji automatycznej lokalizacji jego karty SIM.
- 2. Wyrażenie zgody na lokalizację karty SIM dokonywane jest poprzez wysłanie bezpłatnego SMS-a o treści "ZGODA " na numer 8044, lub korzystając z opcji wyrażania zgody dostępnej w Aplikacji nawigacyjnej.
- 3. Raz wyrażona zgoda na lokalizację karty SIM w ramach Usługi ważna jest nieprzerwanie na potrzeby Usługi, aż do momentu jej odwołania za pomocą bezpłatnego SMS-a o treści "USUN" wysłanego na numer 8044, lub opcji anulowania zgody dostępnej w Aplikacji nawigacyjnej.
- 4. W przypadku korzystania z Aplikacji nawigacyjnej poza granicami kraju lokalizacja karty SIM w technologii LBS nie funkcjonuje.

### **§ 3 LOKALIZACJA KARTY SIM (technologia GPS)**

Klient korzystając z Usługi może wykorzystać technologię GPS do lokalizacji położenia telefonu z odbiornikiem GPS. Aby móc lokalizować telefon za pomocą GPS aparat musi być wyposażony w wbudowany lub zewnętrzny odbiornik GPS.

# **§ 4 OPŁATY ZA USŁUGĘ**

- 1. Przez okres 720 godzin<sup>1</sup> od momentu pierwszego uruchomienia Aplikacji nawigacyjnej na danym numerze telefonu, Klient może korzystać z Usługi bezpłatnie z zastrzeżeniem opłat za pakietową transmisję danych, o których mowa w ust. 7.
- 2. Aby móc korzystać z Usługi po upływie okresu, o którym mowa w ust.1 Klient musi wyrazić zgodę na pobranie opłaty. Klient ma możliwość wyboru skorzystania z Usługi:
	- a.  $p$ rzez kolejne 168 godzin<sup>2</sup>. Opłata za korzystanie z Usługi na danym numerze telefonu przez 168 godzin wynosi 2,46 zł brutto. Sposób aktywowania Usługi i zasady przedłużania okresów korzystania z Usługi opisane zostały w § 5.
	- b. przez kolejne 720 godzin<sup>1</sup>. Opłata za korzystanie z Usługi na danym numerze telefonu przez kolejnych 720 godzin wynosi 6,15 zł brutto. Sposób aktywowania Usługi i zasady przedłużania okresów korzystania z Usługi opisane zostały w § 5.

Uiszczenie opłaty oznacza uruchomienie opcji automatycznego przedłużania korzystania z Usługi zgodnie z § 5 ust. 2-4.

- 3. Dostęp do Serwisu (czas wykorzystania) liczony jest od momentu uiszczenia opłaty za dostęp zgodnie z § 4 ust. 2 lit. a) lub b) (w zależności od wybranego przez Klienta okresu korzystania z Usługi).
- 4. Dostęp do Serwisu oznacza możliwość korzystania ze wszystkich funkcjonalności dostępnych w ramach Usługi.
- 5. Połączenia inicjowane w Aplikacji nawigacyjnej przy pomocy APN wap.plus.pl są zwolnione z dodatkowych opłat za transmisję GPRS z zastrzeżeniem ust. 7
- 6. Połączenia inicjowane w Aplikacji nawigacyjnej przy pomocy APN innego niż wap.plus.pl są blokowane.

 $\overline{a}$ 

 $1$  720 godzin odpowiada 30 dobom.

 $^{2}$  168 godzin odpowiada 7 dobom.

7. Korzystanie z Usługi za granicą w ramach roamingu międzynarodowego wiąże się z automatyczną wymianą (pobieraniem i wysyłaniem) danych w ramach pakietowej transmisji danych. Konsekwencją automatycznej wymiany danych jest konieczność ponoszenia, poza opłatą wymienioną w § 4 ust. 2, dodatkowo opłat za transmisję danych w sieci operatora zagranicznego zgodnie z tabelą poniżej:

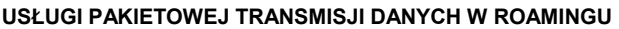

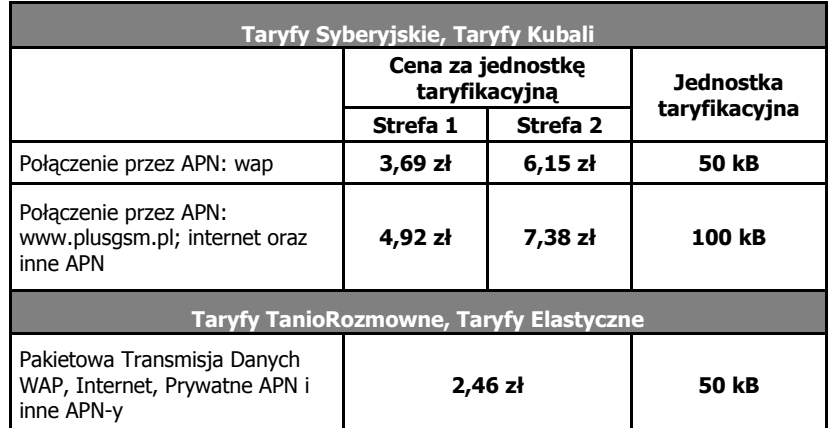

Lista operatorów w poszczególnych strefach dostępna jest na stronie internetowej www.plus.pl

Opłaty za pobranie i wysłanie danych naliczane są oddzielnie (w ramach jednej sesji w rozliczeniu dziennym).

- 9. Z Usługi korzystać można w sieci operatorów zagranicznych, u których dostępna jest pakietowa transmisja danych. Lista operatorów w poszczególnych strefach dostępna jest na stronach [www.plus.pl.](http://www.plus.pl/)
- 10. W przypadku aktywnych usług: roamingu międzynarodowego, pakietowej transmisji danych w kraju, Aplikacja nawigacyjna będzie automatycznie działała w roamingu. Klient aktywując wskazane wyżej usługi w kraju i nie dezaktywując ich zgodnie z § 4 ust. 11 zgadza się na automatyczną wymianę (pobieranie i wysyłanie) danych w ramach pakietowej transmisji danych w roamingu międzynarodowym i naliczenie dodatkowych opłat określonych w § 4 ust. 7.
- 11. W celu uniknięcia automatycznej wymiany danych i naliczania dodatkowych opłat za transmisję danych w sieci operatora zagranicznego, Klient powinien dezaktywować usługi roamingu międzynarodowego oraz pakietowej transmisji danych w kraju poprzez:
	- a. kontakt z Biurem Obsługi Klienta pod numerem 2601. Opłaty za połączenie z numerem 2601 są następujące: w Polsce:
		- z telefonu sieci Plus- połączenie z numerem Działu Obsługi Klienta (2601) jednorazowa opłata za połączenie z konsultantem - 1,97 zł z VAT
		- z telefonu komórkowego sieci innej niż Plus 601102601 (numer płatny zgodnie z taryfą operatora)
		- z dowolnego telefonu stacjonarnego (0 601102601) (numer płatny zgodnie z taryfą operatora)

za granicą:

- z telefonu komórkowego numer (+48 601102601) (numer płatny zgodnie z taryfą roamingową operatora)
- z telefonu stacjonarnego (+48 601102601) (numer płatny sposób wybierania numeru kierunkowego do Polski zależy od konkretnego kraju).

lub

- b. wyłączenie domyślnego APN wap.plus.pl w telefonie.
- 12. Usługa pakietowej transmisji danych w roamingu międzynarodowym nie jest dostępna dla Użytkowników Simplus/Sami Swoi, Abonentów Simplus/Sami Swoi, Użytkowników MixPlus, Abonentów MixPlus, Użytkowników 36.6 i Abonentów 36.6.

#### **§ 5 KORZYSTANIE Z USŁUGI**

- 1. Po upływie bezpłatnego okresu korzystania z Usługi, o którym mowa w § 4 ust. 1, dalsze korzystanie z Usługi będzie możliwe po uiszczeniu opłaty, o której mowa w § 4 ust. 2 lit. a) lub b) (w zależności od wybranego przez Klienta okresu korzystania z Usługi).
- 2. Korzystanie z Usługi w kolejnych okresach:
	- a. 168 kolejnych godzin,
	- b. 720 kolejnych godzin,

będzie możliwe po akceptacji płatności wymienionej w § 4 ust. 2 lit. a) lub b) (w zależności od wybranego przez Klienta okresu korzystania z Usługi). Akceptacja płatności oznacza włączenie opcji automatycznego przedłużania korzystania z Usługi.

- 3. Opcja automatycznego przedłużania korzystania z Usługi jest włączana automatycznie w momencie akceptacji płatności zgodnie z § 5 ust. 4. W zależności od wybranego okresu korzystania z Usługi, opłata za korzystanie z Usługi jest pobierana za kolejny (taki sam) okres.
- 4. W każdej chwili Klient może włączyć lub wyłączyć opcje automatycznego przedłużania korzystania z Usługi w Aplikacji nawigacyjnej. Szczegółowe informację dotyczące okresu korzystania z Usługi znajdują się w zakładce "Pomoc -> Mój Abonament" w Aplikacji nawigacyjnej.
- 5. Próba uruchomienia Aplikacji nawigacyjnej po upływie okresu bezpłatnego okresu korzystania z Usługi, o którym mowa w § 4 ust. 1 lub po upływie kolejnego okresu korzystania z Usługi, o którym mowa § 5 ust. 2, o ile Klient nie ma włączonej opcji automatycznego przedłużania korzystania z Usługi, spowoduje wyświetlenie w Aplikacji nawigacyjnej komunikatu o braku dostępu do Usługi oraz o możliwości przedłużenia korzystania z Usługi na danym numerze telefonu na kolejny okres po dokonaniu akceptacji płatności wymienionej w § 4 ust. 2 lit. a) lub b) (w zależności od wybranego przez Klienta okresu korzystania z Usługi).
- 6. Szczegółowe instrukcje dotyczące uruchomienia Usługi na kolejne okresy korzystania z Usługi i uiszczenia płatności będą pojawiały się na ekranie telefonu.
- 7. Przed upływem okresu korzystania z Usługi Klient może być dodatkowo informowany za pomocą SMSa o kończącym się okresie korzystania z Usługi i możliwości przedłużenia korzystania z Usługi na danym numerze na kolejny okres.
- 8. Klient może korzystać z Usług przez cały okres za który uiścił opłaty. Opłata z tytułu korzystania z Usługi nie będzie podlegała zwrotowi niezależnie od tego czy Klient faktycznie korzystał w danym okresie z Usługi.
- 9. Po upływie okresu korzystania z Usługi, za który uiszczona została opłata, możliwość korzystania z Usługi zostanie zablokowana.
- 10. Treści Aplikacji nawigacyjnej, tj.:
	- a. Punkty POI
	- b. Mapy
	- c. Repertuar Kin itp.

obejmują swym zasięgiem terytorium Rzeczypospolitej Polskiej.

## **§ 6 OGRANICZENIE ODPOWIEDZIALNOŚCI**

- 1. Polkomtel nie ponosi żadnej odpowiedzialności za:
	- a. ewentualne szkody poniesione przez klienta mogące wynikać z opóźnień w przesłaniu informacji, niepełnego lub nieaktualnego zakresu informacji oraz nieścisłości informacji udostępnianych w ramach Usługi,
	- b. sposób korzystania z Usługi przez Klientów,
	- c. jakiekolwiek szkody i straty powstałe w wyniku korzystania lub niemożności skorzystania Użytkownika z Usługi, w tym także szkody i straty wyrządzone osobom trzecim,
- d. treści wykorzystywane w Usłudze,
- e. kompletność i aktualność informacji udostępnianych w Usłudze.
- 2. Polkomtel zobowiązuje się do dołożenia staranności, aby informacje dostępne w Usłudze były aktualne. Polkomtel nie gwarantuje, iż dane na temat położenia oraz inne dane uzyskane w ramach Usługi są zgodne ze stanem faktycznym.
- 3. Lokalizacja karty SIM ma charakter informacyjny i orientacyjny, a dokładność lokalizacji uzależniona jest od położenia karty SIM.

#### **§ 7 POSTANOWIENIA KOŃCOWE**

- 1. Polkomtel zastrzega sobie prawo zmiany Regulaminu lub zakończenia świadczenia Usługi w dowolnym czasie. Informacje w tym zakresie zostaną podane na stronie [http://www.plus.pl](http://www.plus.pl/)
- 2. Usługa świadczona jest na zasadach określonych w Regulaminie od dnia 01.01.2011 roku do odwołania.
- 3. Polkomtel zastrzega sobie prawo do:
	- a. zmiany funkcjonalności Usługi w każdym czasie,
	- b. czasowego zawieszania działania Usługi,

Informacje w powyższym zakresie zostaną podane do wiadomości na stronie [www.plus.pl.](http://www.plus.pl/)

- 4. W sprawach nieuregulowanych zastosowanie mają postanowienia Regulaminu świadczenia usług telekomunikacyjnych przez Polkomtel S.A. dla Abonentów, Regulaminu świadczenia usług telekomunikacyjnych przez Polkomtel S.A. dla Abonentów MixPlus lub Regulaminu świadczenia usług telekomunikacyjnych przez Polkomtel S.A. dla Użytkowników MixPlus, Regulaminu świadczenia usług telekomunikacyjnych przez Polkomtel S.A. dla Abonentów 36.6 lub Regulaminu świadczenia usług telekomunikacyjnych przez Polkomtel S.A. dla Użytkowników 36.6, Regulaminu świadczenia usług telekomunikacyjnych przez Polkomtel S.A. dla Abonentów Simplus/Sami Swoi lub Regulaminu świadczenia usług telekomunikacyjnych przez Polkomtel S.A. dla Użytkowników.
- 5. Niniejszy Regulamin dostępny jest na stronie [http://www.plus.pl](http://www.plus.pl/) oraz w siedzibie Polkomtel.